## **ウェブ面談の流れ**

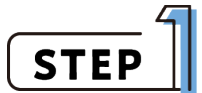

こちらからご予約ください。

[ウェブ面談申込](https://forms.gle/YME3zf6vqCwLeYH2A) (t)

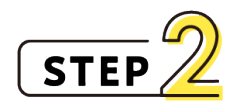

ご予約受付完了のメールを自動送信後、担当スタッ フよりビデオ通話用のURLをメール送信いたします。

※ウェブ面談では、Zoomを使用します。

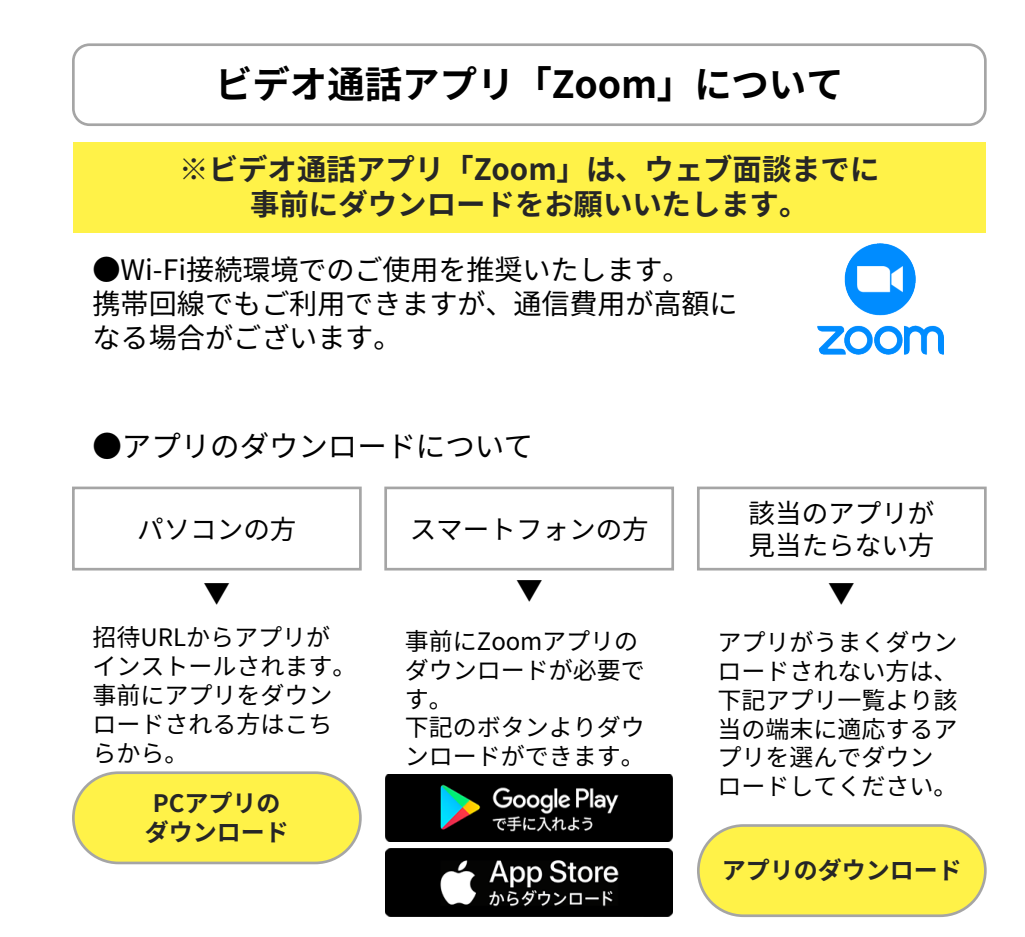

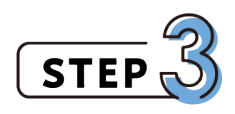

当日になりましたら、お使いのパソコンやスマホか らメール記載のURLにアクセスしてください。

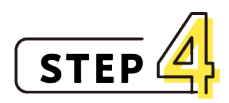

ウェブ面談スタート